## Figuren und Objektkarten

Erstelle für jede Figur darunter eine entsprechende Objektkarte.

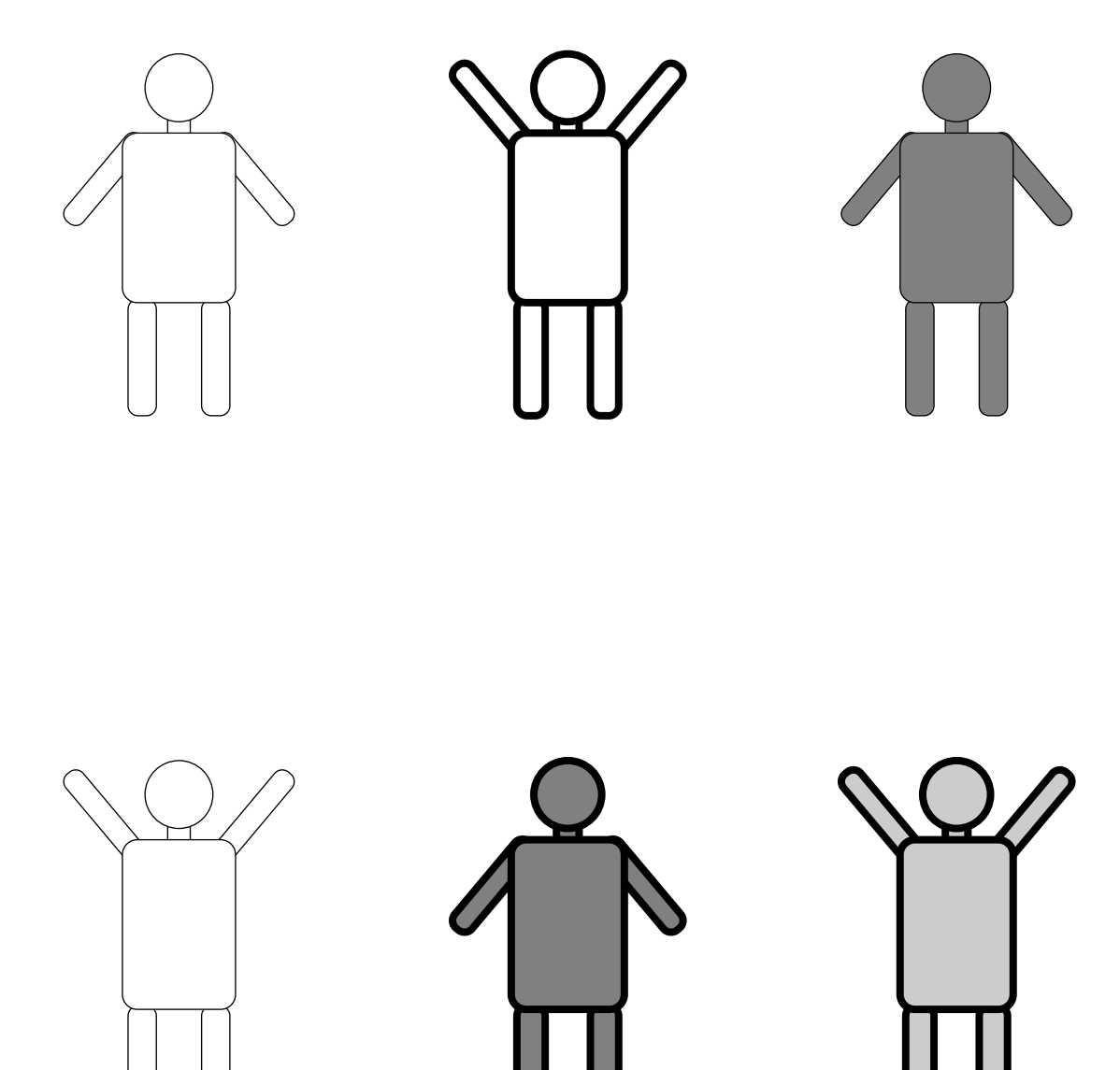